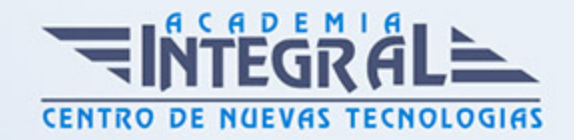

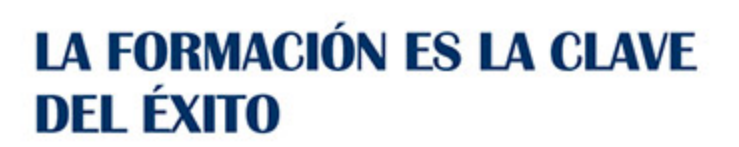

...............

# Guía del Curso UF0510 Procesadores de Textos y Presentaciones de Información Básicos

Modalidad de realización del curso: A distancia y Online Titulación: Diploma acreditativo con las horas del curso

#### **OBJETIVOS**

Este curso se ajusta a lo expuesto en el itinerario de aprendizaje perteneciente a la Unidad Formativa UF0510 Procesadores de Textos y Presentaciones de Información Básicos del Módulo Formativo MF0974\_1 Tratamiento de datos, textos y documentación, regulado en el Real Decreto 645/2011, de 9 de Mayo, que permita al alumnado adquirir las competencias profesionales necesarias para conocer los procesadores de textos y presentaciones de información básicos.

#### CONTENIDOS

UNIDAD FORMATIVA 1. PROCESADORES DE TEXTOS Y PRESENTACIONES DE INFORMACIÓN BÁSICOS

UNIDAD DIDÁCTICA 1. LA APLICACIÓN DE TRATAMIENTO DE TEXTOS

- 1. Entrada y salida del programa
- 2. Descripción de la pantalla. (Interface)
- 3. Ventana de documento
- 4. Barras de herramientas principales

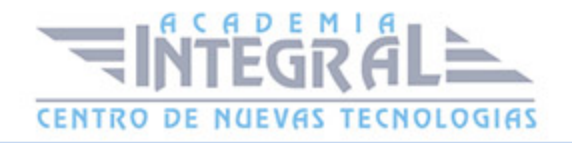

- 5. La ayuda
- 6. Archivos de la aplicación
- 7. Operaciones con archivos
- 8. Creación de un nuevo documento
- 9. Apertura de un documento ya existente
- 10. Guardado de los cambios realizados en un documento
- 11. Duplicación un documento con guardar como
- 12. Cierre de un documento
- 13. Desplazamiento del cursor, introducción, selección y operaciones con el texto
- 14. Modo Insertar texto
- 15. Modo de sobrescribir
- 16. Borrado de un carácter
- 17. Desplazamiento del cursor
- 18. Diferentes modos de seleccionar texto
- 19. Opciones de copiar y pegar
- 20. Uso y particularidades del portapapeles
- 21. Inserción de caracteres especiales (símbolos, espacio de no separación)
- 22. Inserción de fecha y hora
- 23. Comando Deshacer y Rehacer los últimos cambios

### UNIDAD DIDÁCTICA 2. CONFIGURACIÓN, VISUALIZACIÓN E IMPRESIÓN DE DOCUMENTOS EN DIFERENTES SOPORTES

- 1. Configuración de pagina
- 2. Margenes
- 3. Orientación de pagina
- 4. Tamaño de papel
- 5. Diseño de pagina
- 6. Uso de la regla para cambiar margenes
- 7. Visualización del documento
- 8. Zoom
- 9. Vista preliminar
- 10. Encabezados y pies de página. Creación, eliminación, modificación y opciones
- 11. Impresión de documentos

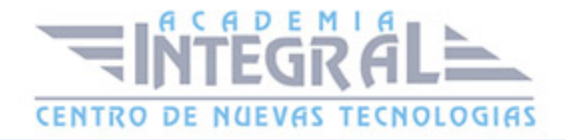

- 12. Formatos de papel
- 13. Impresión (opciones al imprimir)
- 14. Creación de sobres y etiquetas individuales
- 15. Selección de modelos de etiquetas y sobres
- 16. Opciones de impresión

### UNIDAD DIDÁCTICA 3. UTILIZACIÓN DE LAS DIFERENTES POSIBILIDADES PARA MEJORAR EL ASPECTO DEL TEXTO

- 1. Fuente
- 2. Tipo, estilo, tamaño, color, subrayado y efectos de fuente
- 3. Cambio de mayúsculas a minúsculas
- 4. Teclas rápidas asociadas a estas operaciones
- 5. Párrafo
- 6. Alineación de párrafos
- 7. Utilización de diferentes tipos de sangrías desde menú y desde la regla
- 8. Espaciado de párrafos y lineas
- 9. Teclas rápidas asociadas a estas operaciones
- 10. Bordes y sombreados
- 11. Bordes de párrafo y texto
- 12. Sombreado de párrafo y texto
- 13. Teclas rápidas asociadas a estas operaciones
- 14. Listas numeradas y listas con viñetas
- 15. Listas numeradas y listas con viñetas
- 16. Tabulaciones
- 17. Utilización de los tabuladores
- 18. Inserción de columnas periodísticas
- 19. Corrección de textos con las herramientas de ortografía y gramática
- 20. Corrección una vez se ha escrito, con menú contextual (botón derecho)
- 21. Corrección gramatical (desde menú herramientas)

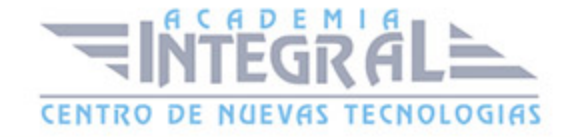

## UNIDAD DIDÁCTICA 4. CREACIÓN DE TABLAS SENCILLAS, USO Y **MANEJO**

- 1. Inserción o creación
- 2. Edición
- 3. Desplazamientos
- 4. Selección de celdas, filas, columnas, tabla
- 5. Modificando el tamaño de filas y columnas

### UNIDAD DIDÁCTICA 5. DISEÑO, ORGANIZACIÓN Y ARCHIVO DE LAS PRESENTACIONES GRÁFICAS

- 1. La imágen corporativa de una empresa
- 2. Importancia
- 3. Respeto por las normas de estilo de la organización
- 4. Organización y archivo de las presentaciones
- 5. Confidencialidad de la información
- 6. Entrega del trabajo realizado
- 7. Creación
- 8. Grabación
- 9. Apertura
- 10. Ejecución
- 11. Cerrado
- 12. Estructura de la pantalla (Interface)
- 13. Diapositivas
- 14. Inserción
- 15. Eliminación
- 16. Duplicación
- 17. Ordenación
- 18. Creación del fondo
- 19. Impresión de diapositivas en diferentes soportes
- 20. Configuración de la pagina
- 21. Encabezados, pies y numeración

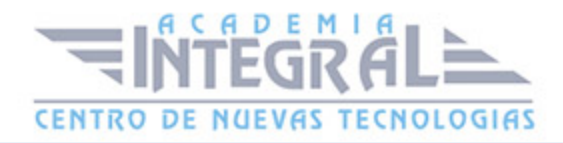

- 22. Configuración de los distintos formatos de impresión
- 23. Opciones de impresión

#### UNIDAD DIDÁCTICA 6. OBJETOS

- 1. Selección
- 2. Desplazamiento
- 3. Eliminación
- 4. Modificación del tamaño
- 5. Duplicación
- 6. Reubicación
- 7. Alineación y distribución dentro de la diapositiva
- 8. Trabajo con textos
- 9. Inserción de texto (desde la diapositiva, desde el esquema de la presentación)
- 10. Modificación del formato del texto
- 11. Alineación
- 12. Listas numeradas
- 13. Viñetas
- 14. Estilos
- 15. Dibujos
- 16. Lineas
- 17. Rectángulos y cuadrados
- 18. Círculos y elipses
- 19. Autoformas
- 20. Sombras y 3D
- 21. Imágenes
- 22. Prediseñadas e insertadas
- 23. Gráficos
- 24. Creación y modificación
- 25. Word Art o texto artístico

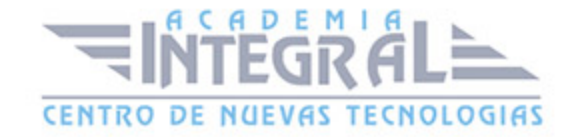

C/ San Lorenzo 2 - 2 29001 Málaga

T1f952 215 476 Fax951 987 941

#### www.academiaintegral.com.es

E - main fo@academiaintegral.com.es